## $\Xi$

薬物モニタリングのモデルカリキュラムでは、実際の患者例 に基づきTDMのデータを速度論的に解析し、薬物治療の適正 化について討議する。したがって、薬物動態および薬物速度論 の概念を理解することが重要である。しかし、「薬物速度論」と 聞くと堅いイメージを連想し、敬遠する学生が多いのが現状で ある。そこで、表計算ソフトのエクセルを用いて、薬物速度論を 学生が身近に感じ、有効に活用するためのポイントを把握でき る系統的な講義・演習カリキュラムを検討した。

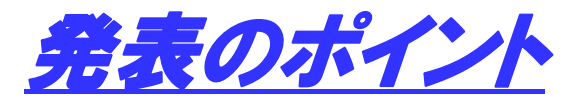

薬物速度論に対する学生の苦手意識を克服

1. 系統的な講義・演習カリキュラムの構築

2. 薬物速度論解析用エクセルテンプレートの開発

## 系統的な薬物速度論の教育

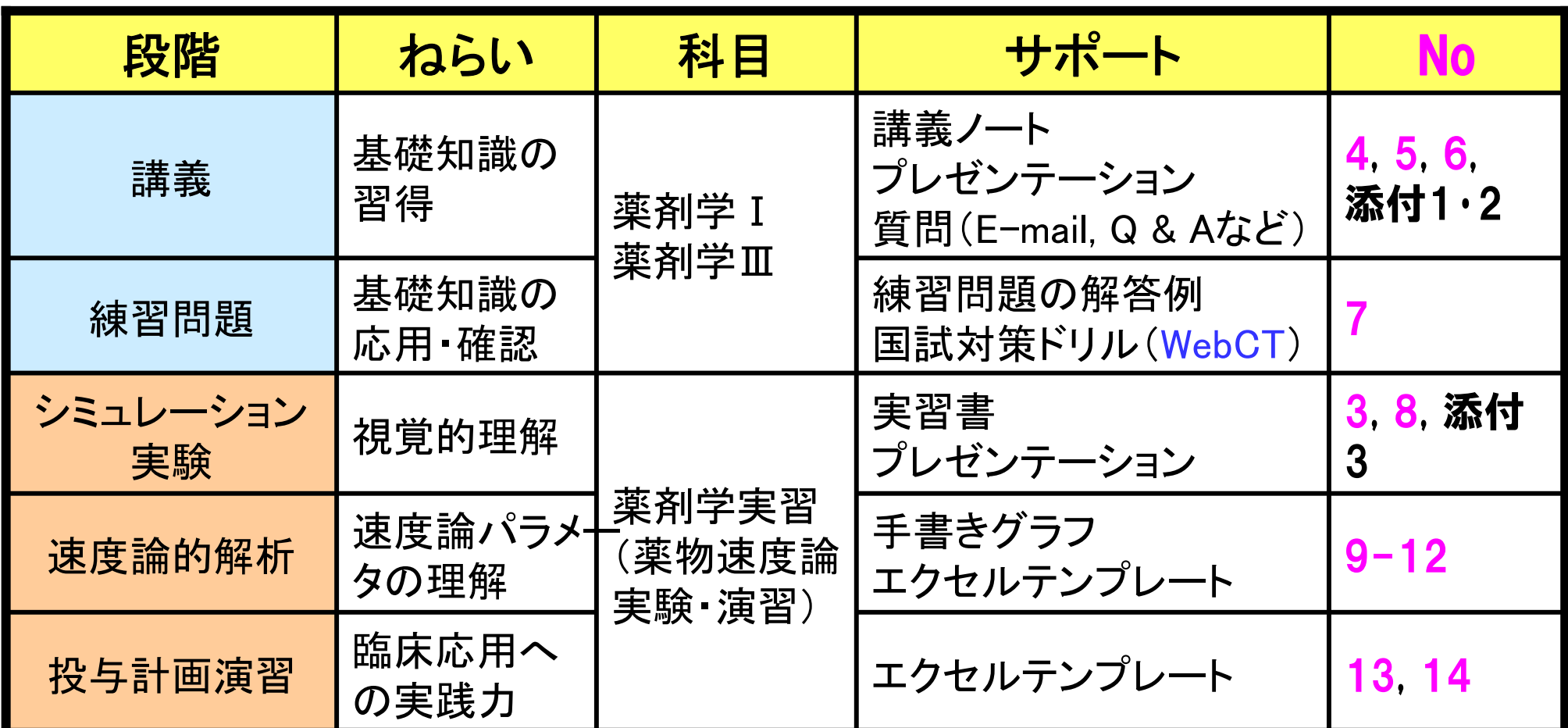

 $\sf WebCT$  . Webによるコース管理システム(プラットフォーム) ポスターNo(右下ピンク数字)No:

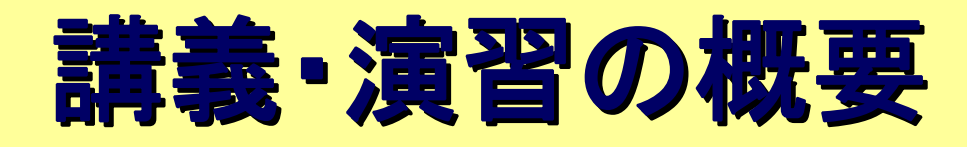

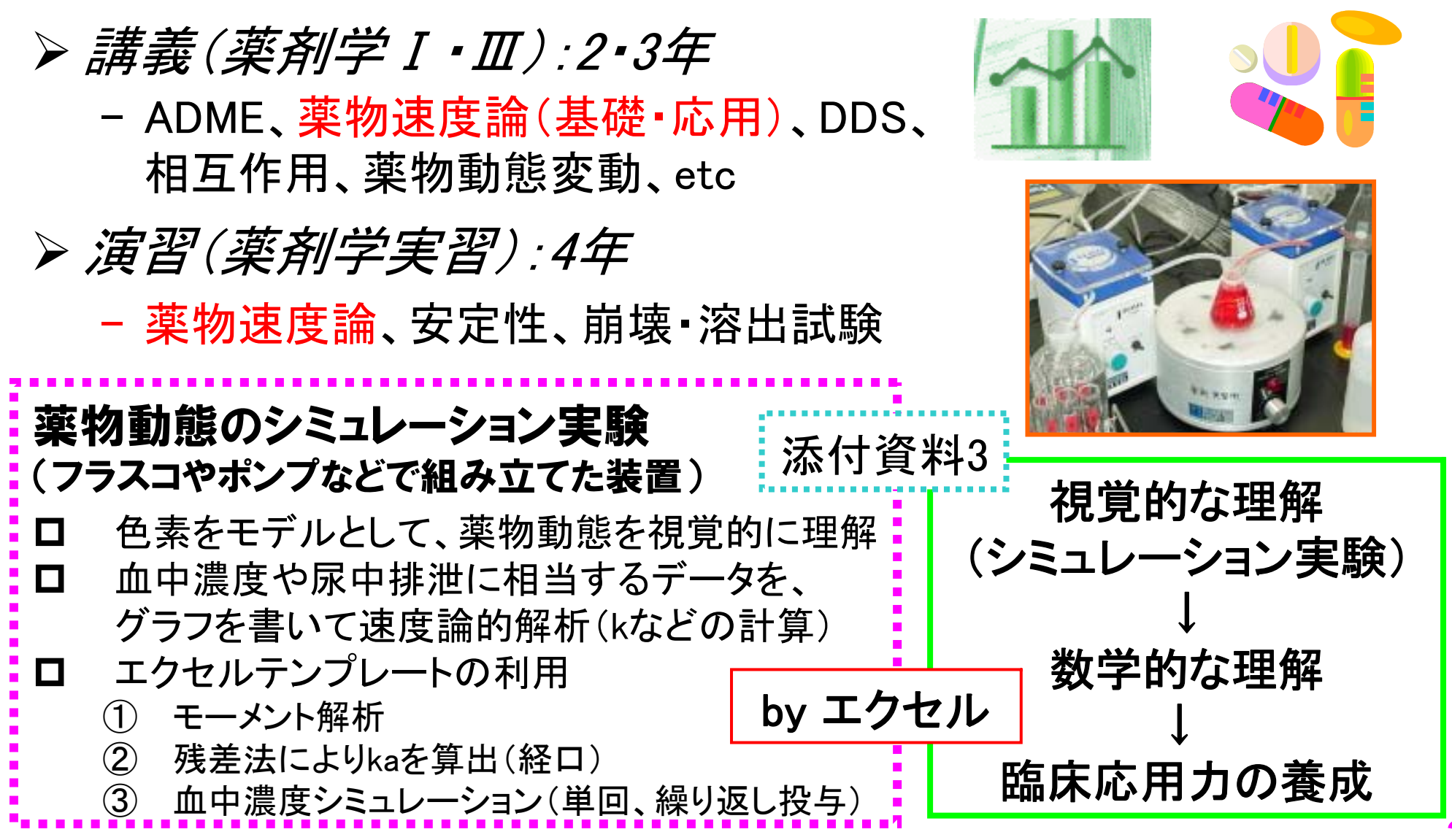

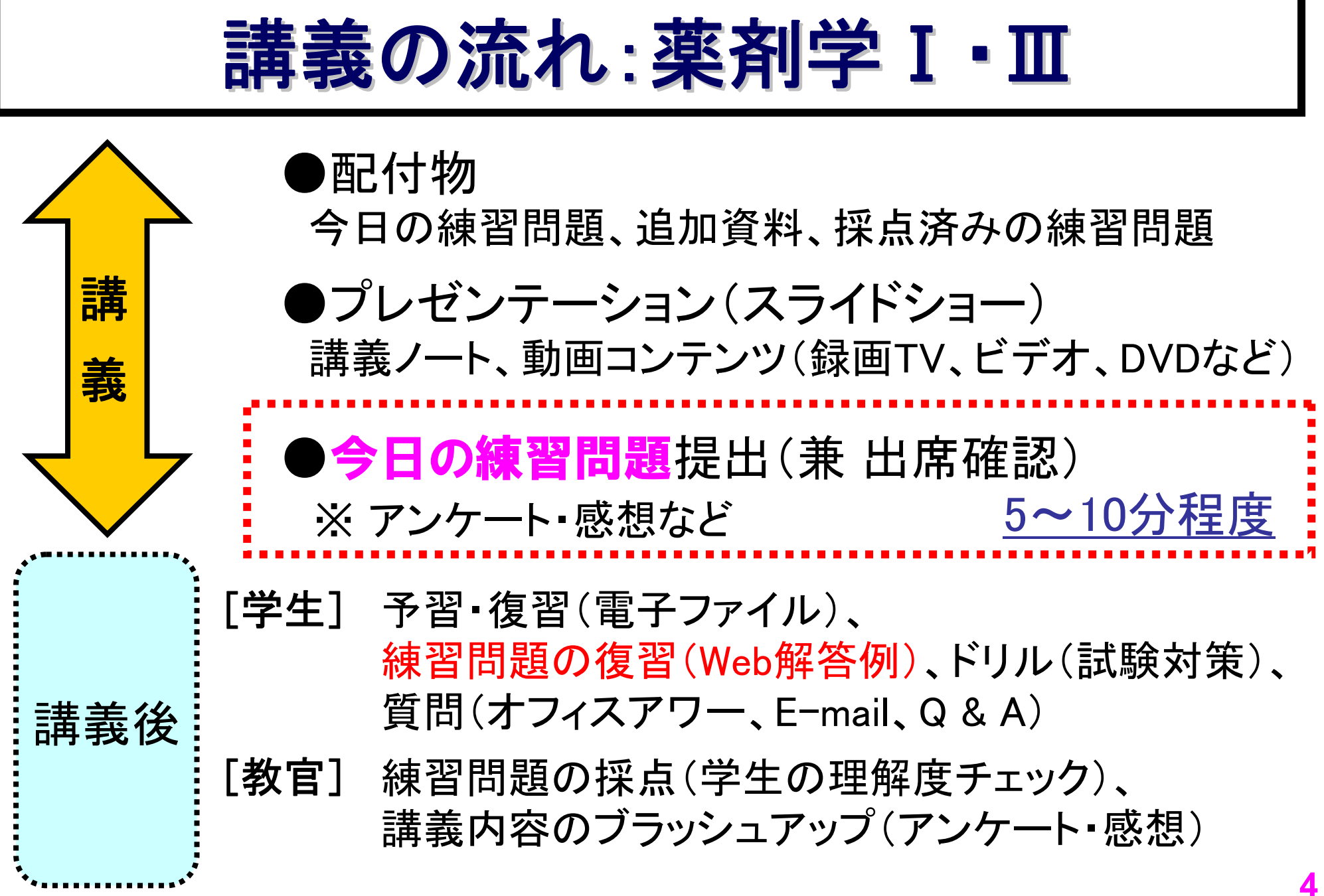

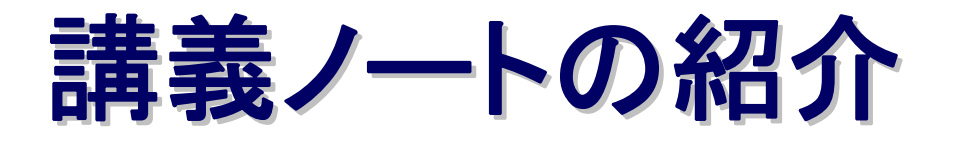

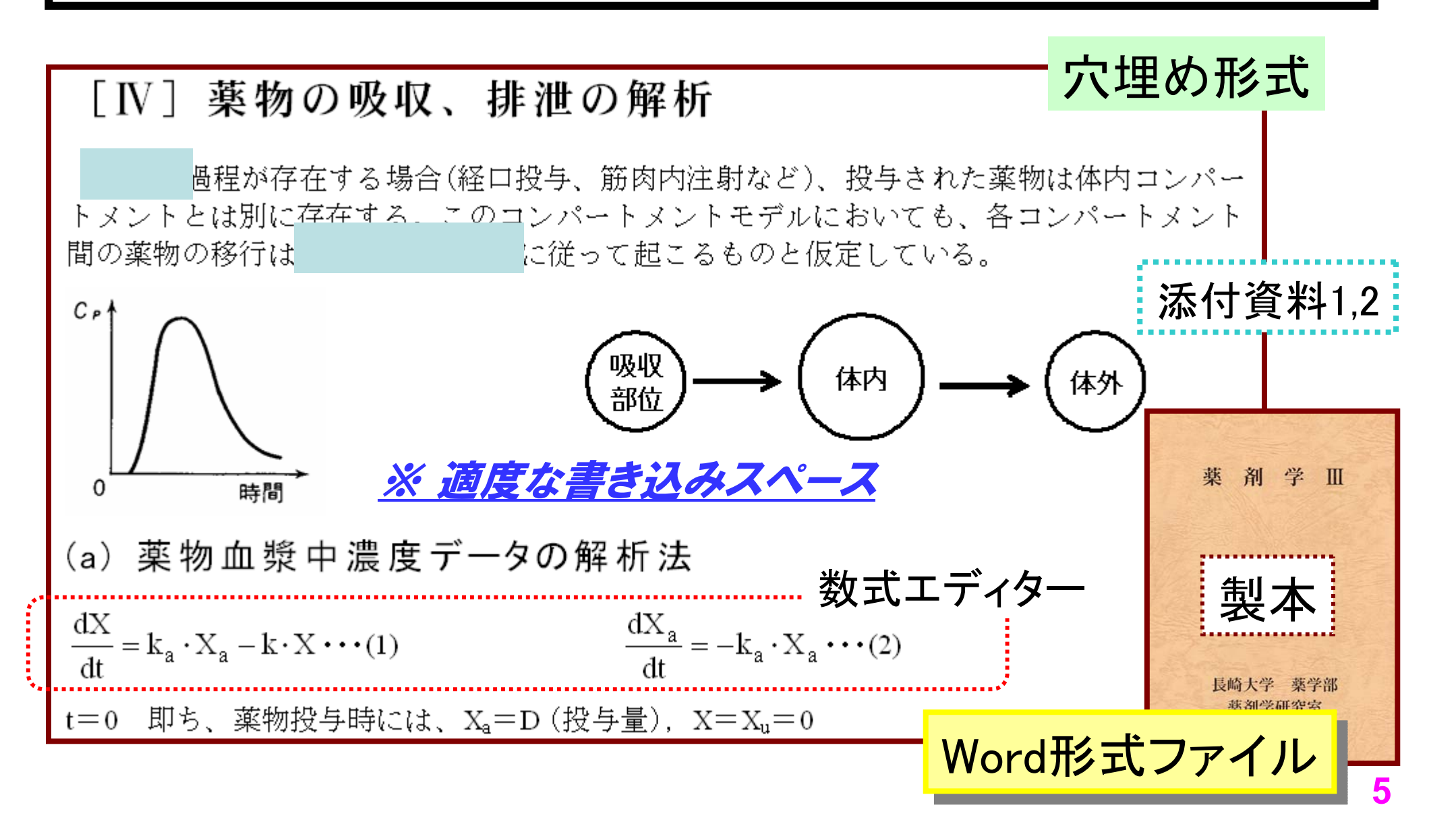

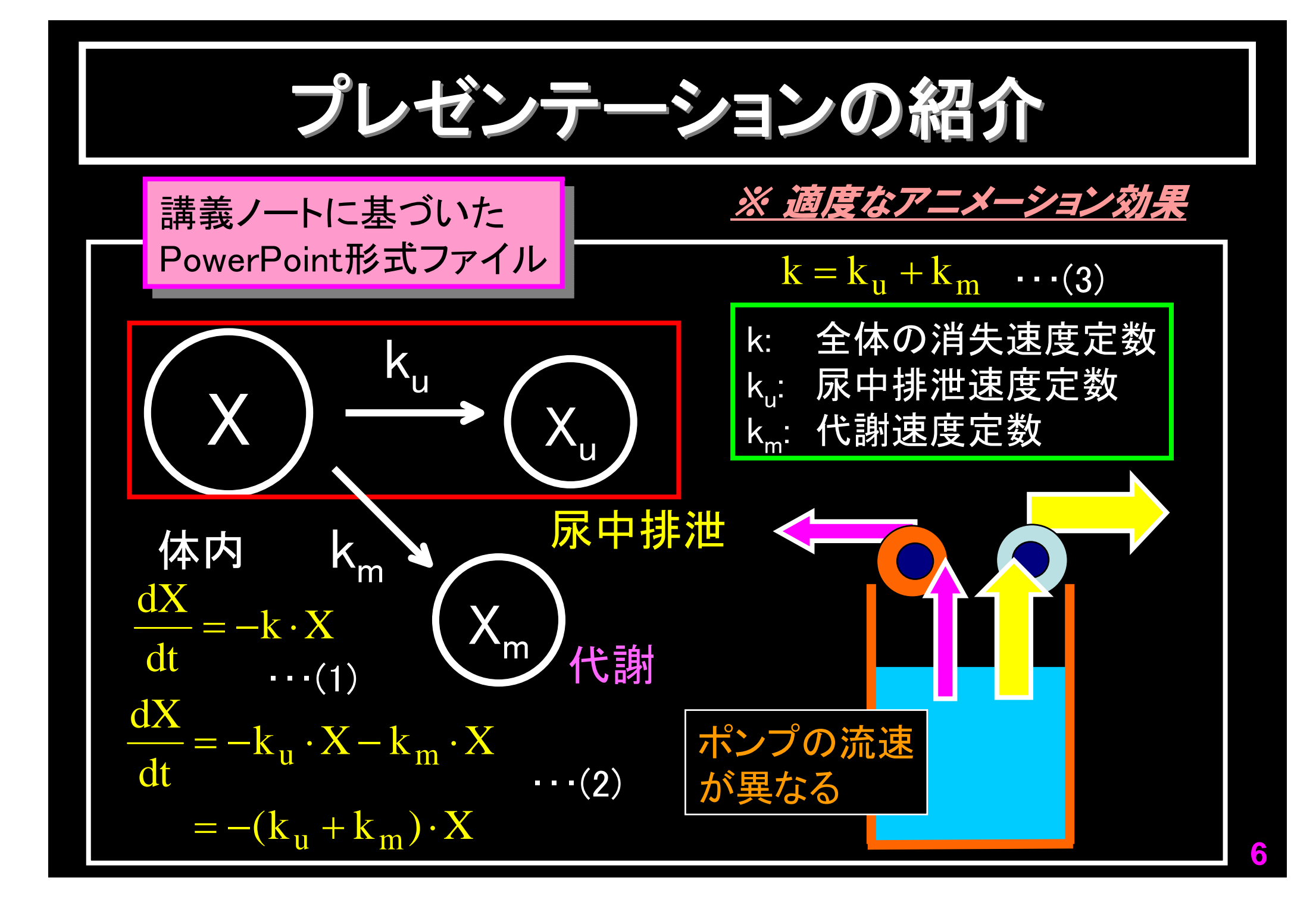

#### Webによる練習問題解答例の閲覧

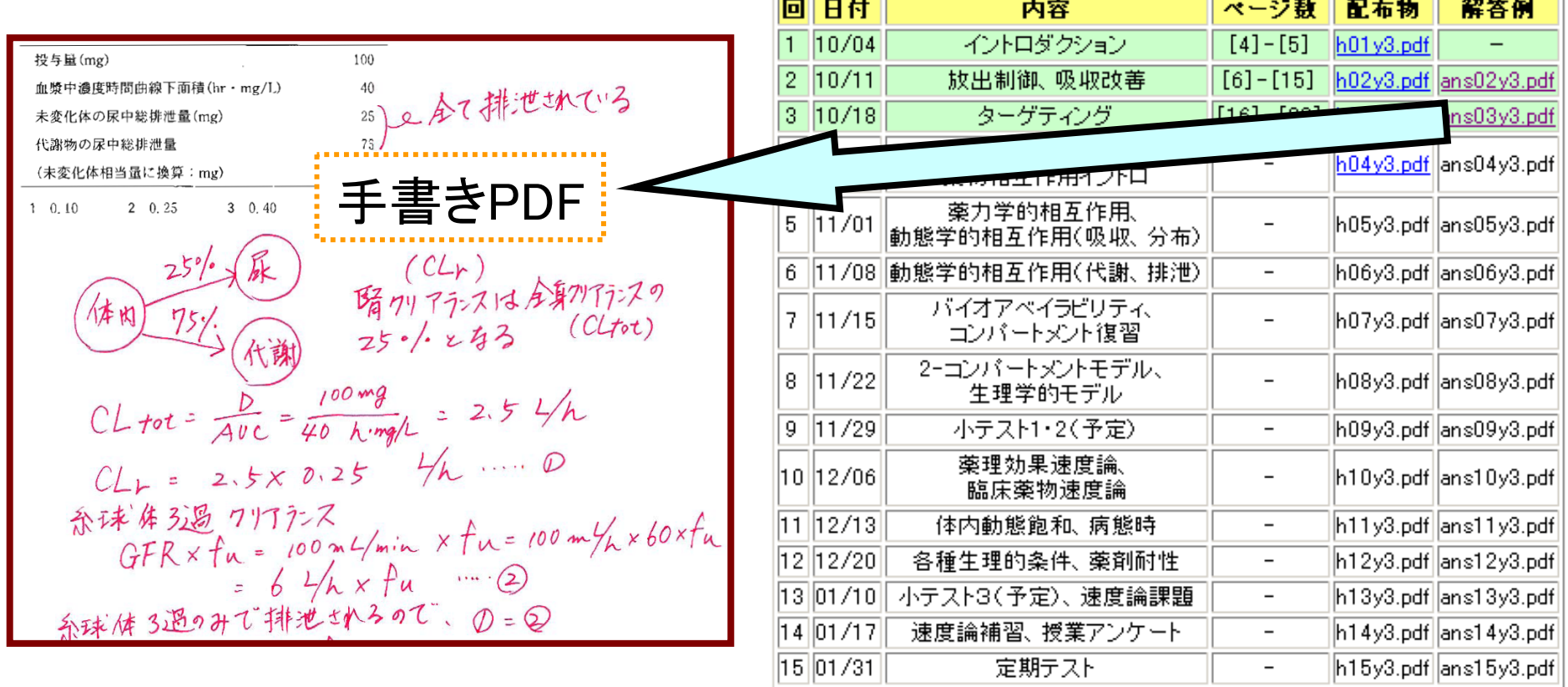

 講義で課した練習問題の解答例(手書きのPDFファイル) をWebで公開し、学生の復習をサポート

**7**

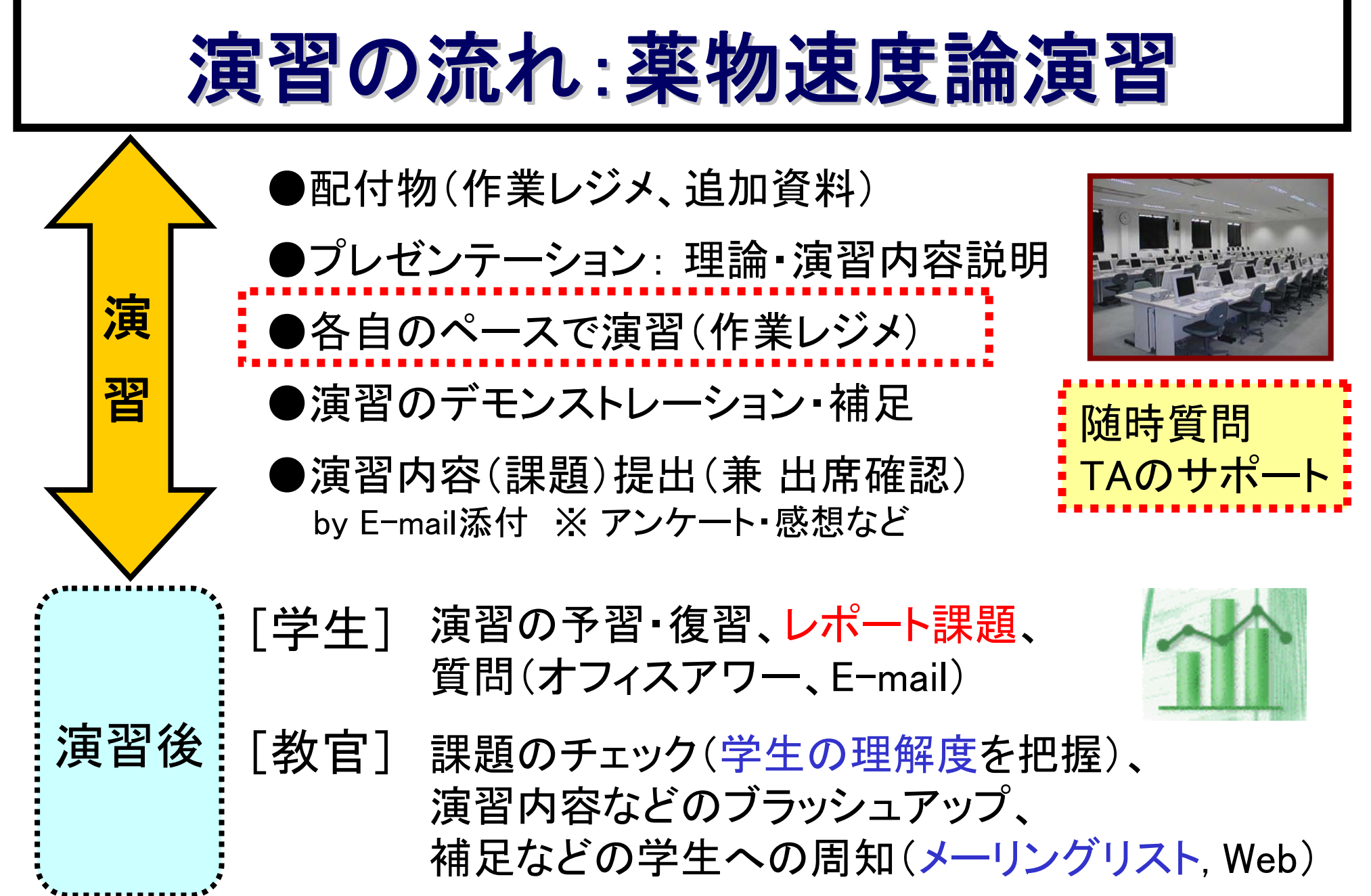

# 解析用エクセルテンプレート

#### ファイル名: **pk.xls**

- ¾ *One-Compartment*
	- 単回投与シミュレーション (血中濃度:静注・経口)
	- 連続投与シミュレーション (点滴、反復静注・経口)
	- 当てはめ計算: 静注、経口(残差法)

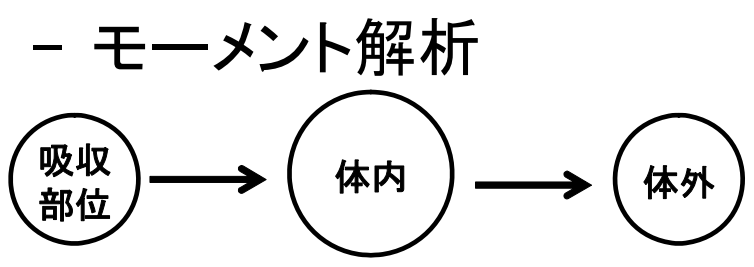

Two-Compartment用は別ファイル(pk2.xls)

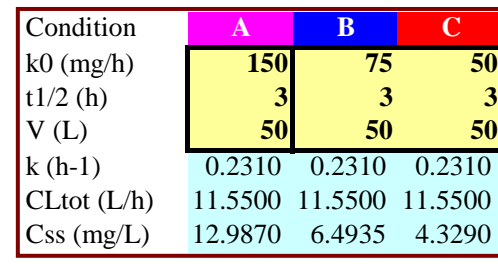

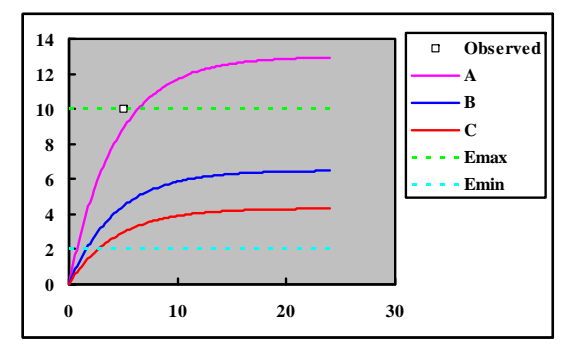

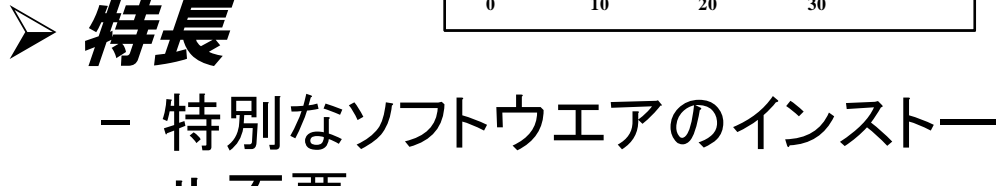

ル不要

- 自分が設定した投与条件で 簡便にシミュレーション
- 3条件を同時に比較
- マクロを用いていない → 自分でmodifyできる
- 統一的な操作感

index  $\sqrt{1}$  iv  $\sqrt{2}$  po  $\sqrt{3}$  infusion  $\sqrt{4}$  iv repeat  $\sqrt{5}$  po repeat  $\sqrt{6}$  fitting (iv)  $\sqrt{7}$  fitting (po)  $\sqrt{8}$  Moment ,

**9**

*pk.xls pk.xls*

#### 血中濃度シミュレーション (単回経口)

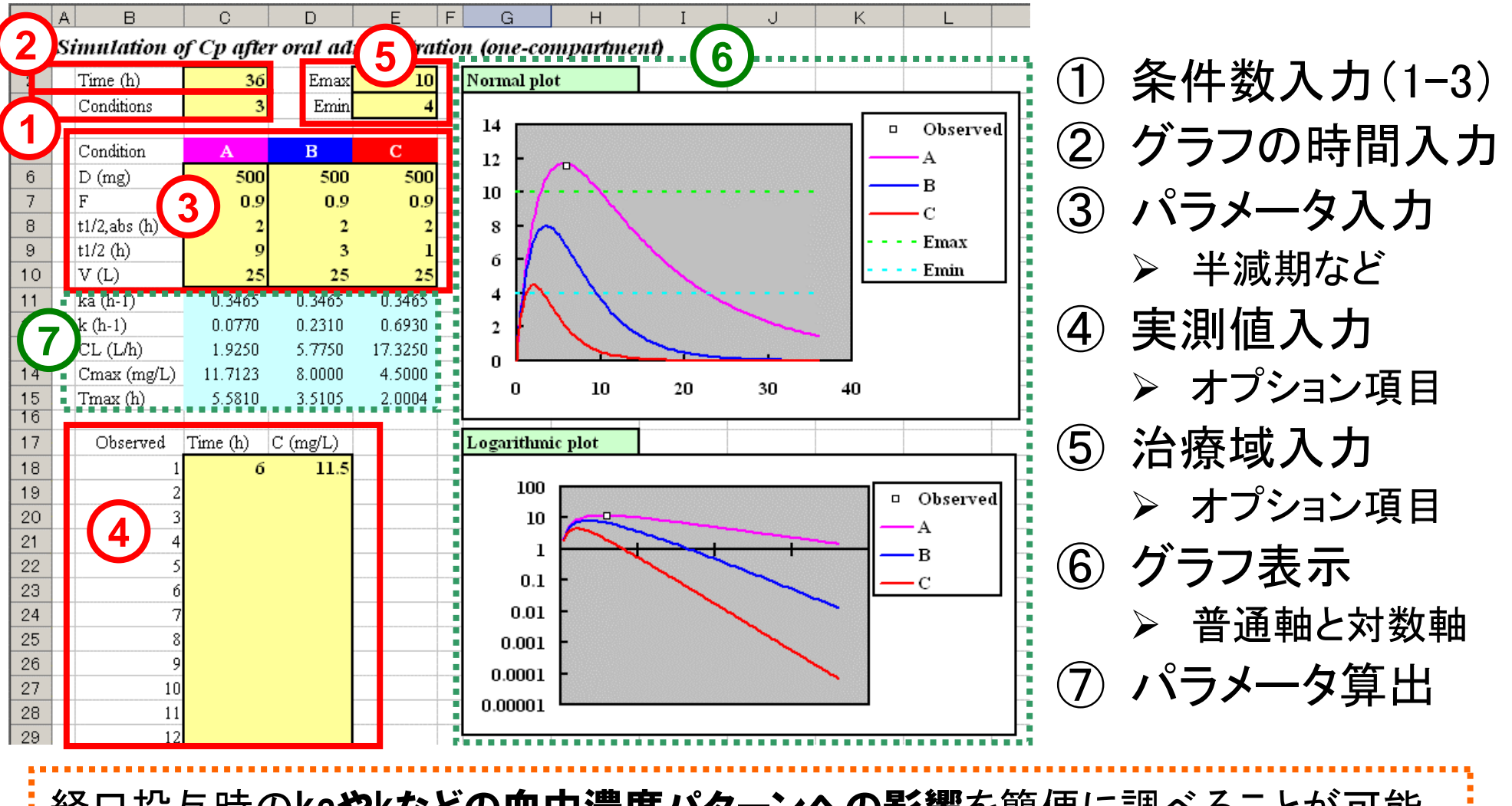

経口投与時のkaやkなどの血中濃度パターンへの影響を簡便に調べることが可能 ※ ここでは、消失半減期の影響を3条件でシミュレーション

#### モーメント解析 (経口時の血中濃度)

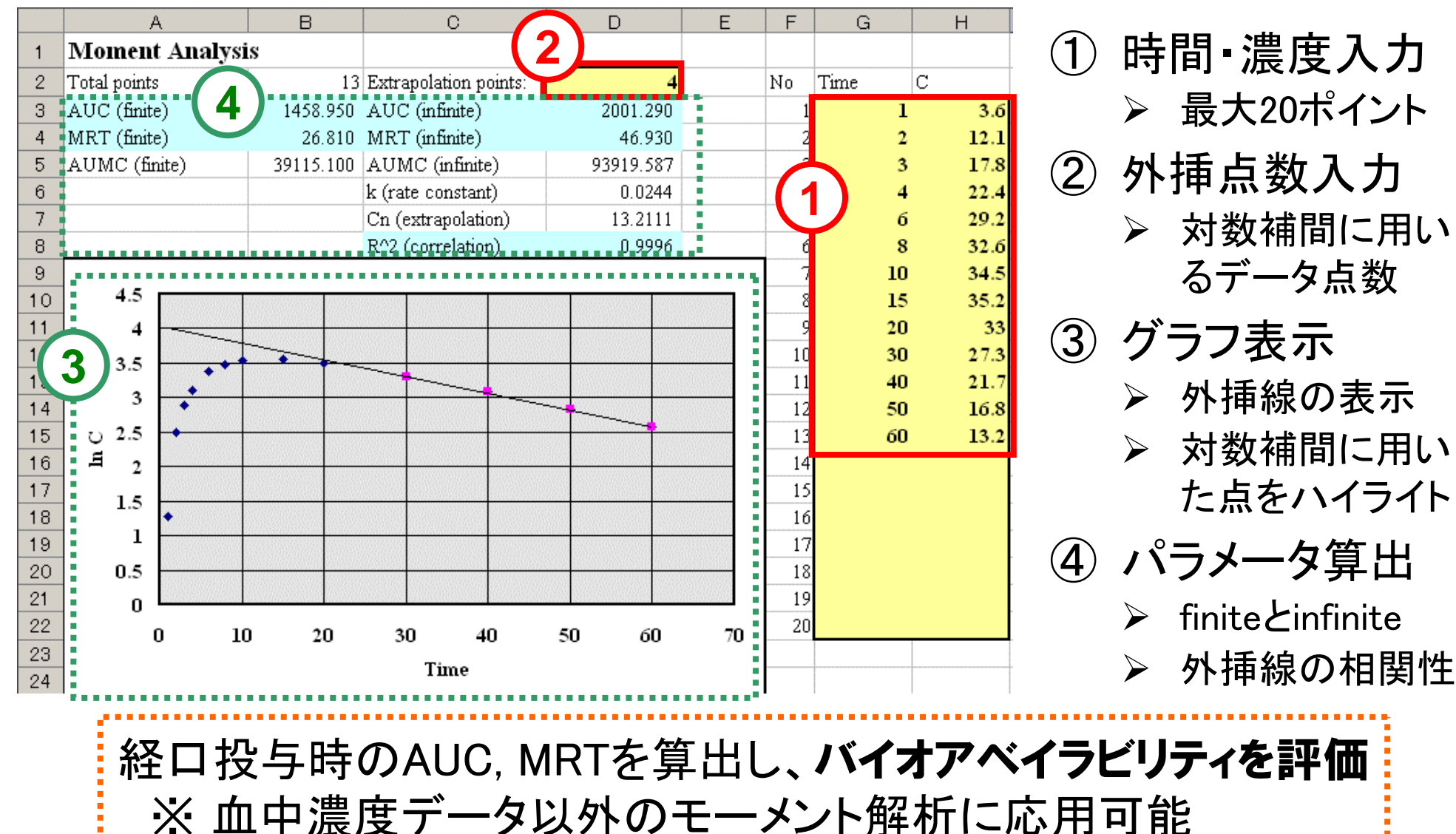

### 残差法による当てはめ計算(経口)

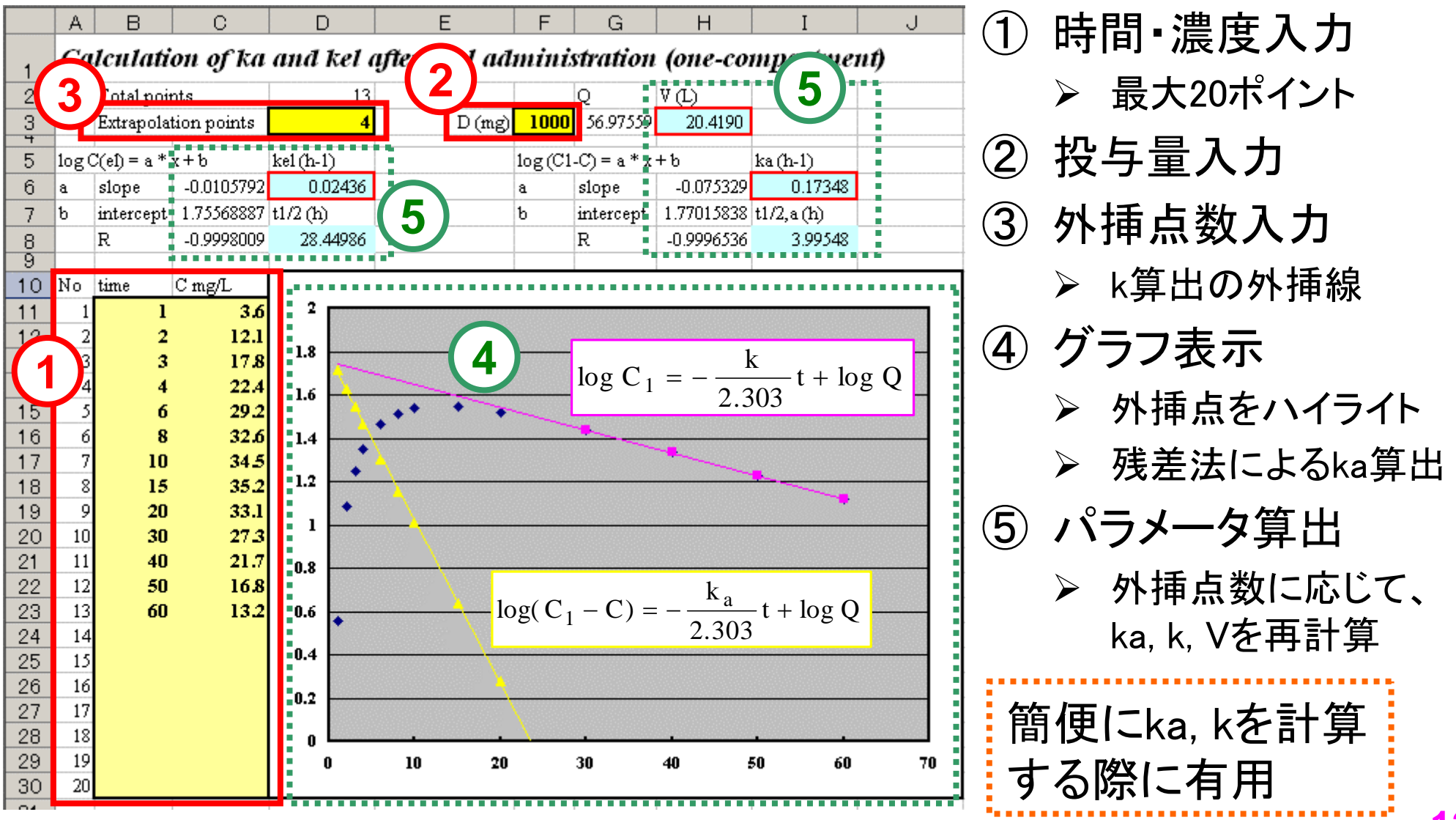

# 血中濃度シミュレーション(反復経口)

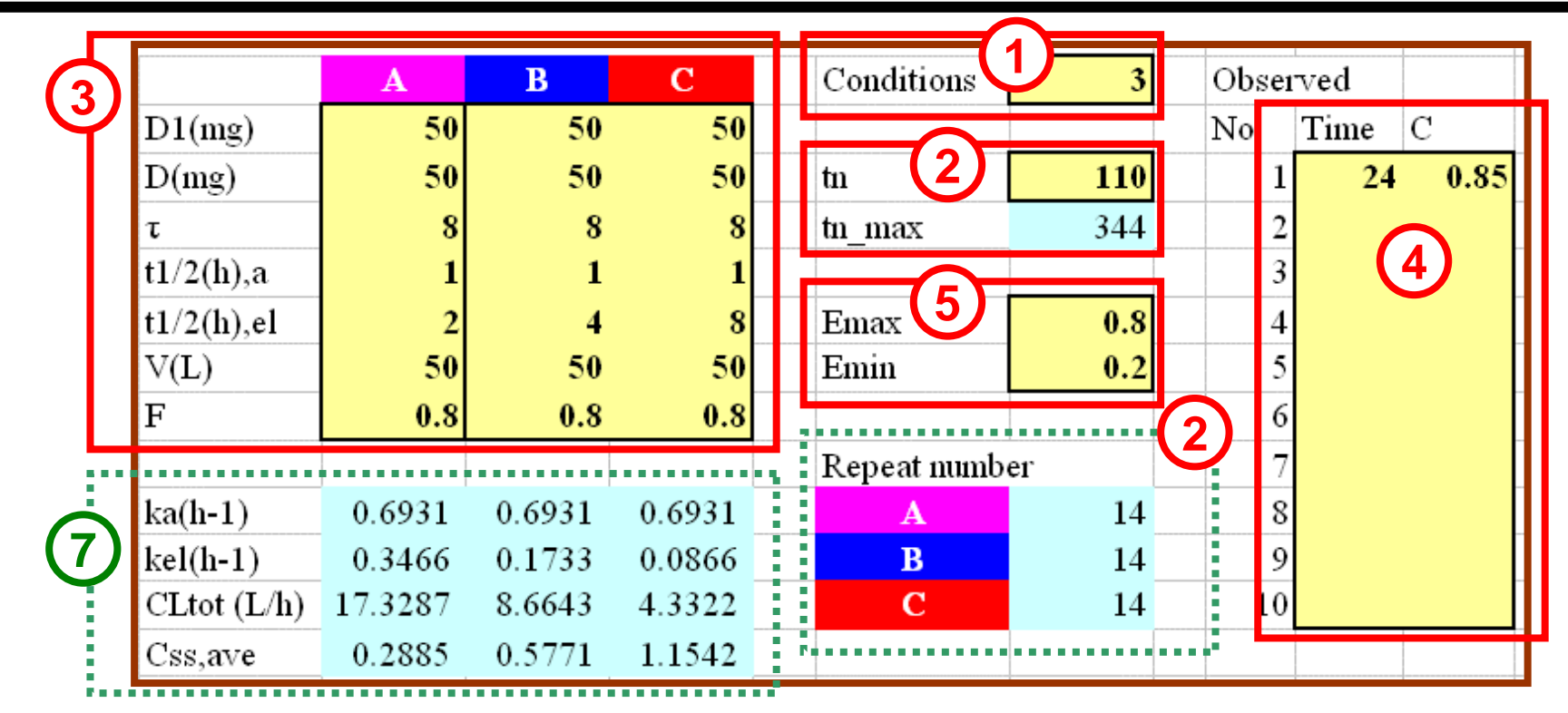

> 半減期など

¾ オプション項目

① 条件数入力(1-3) ③ パラメータ入力

- ② グラフの時間入力
	- > tn maxより小さい値 ④ 実測値入力
	- > 表示される投与 回数も目安
- ⑤ 治療域入力
	- ¾ オプション項目
- ⑥ グラフ表示(次ポスター) ⑦ パラメータ算出

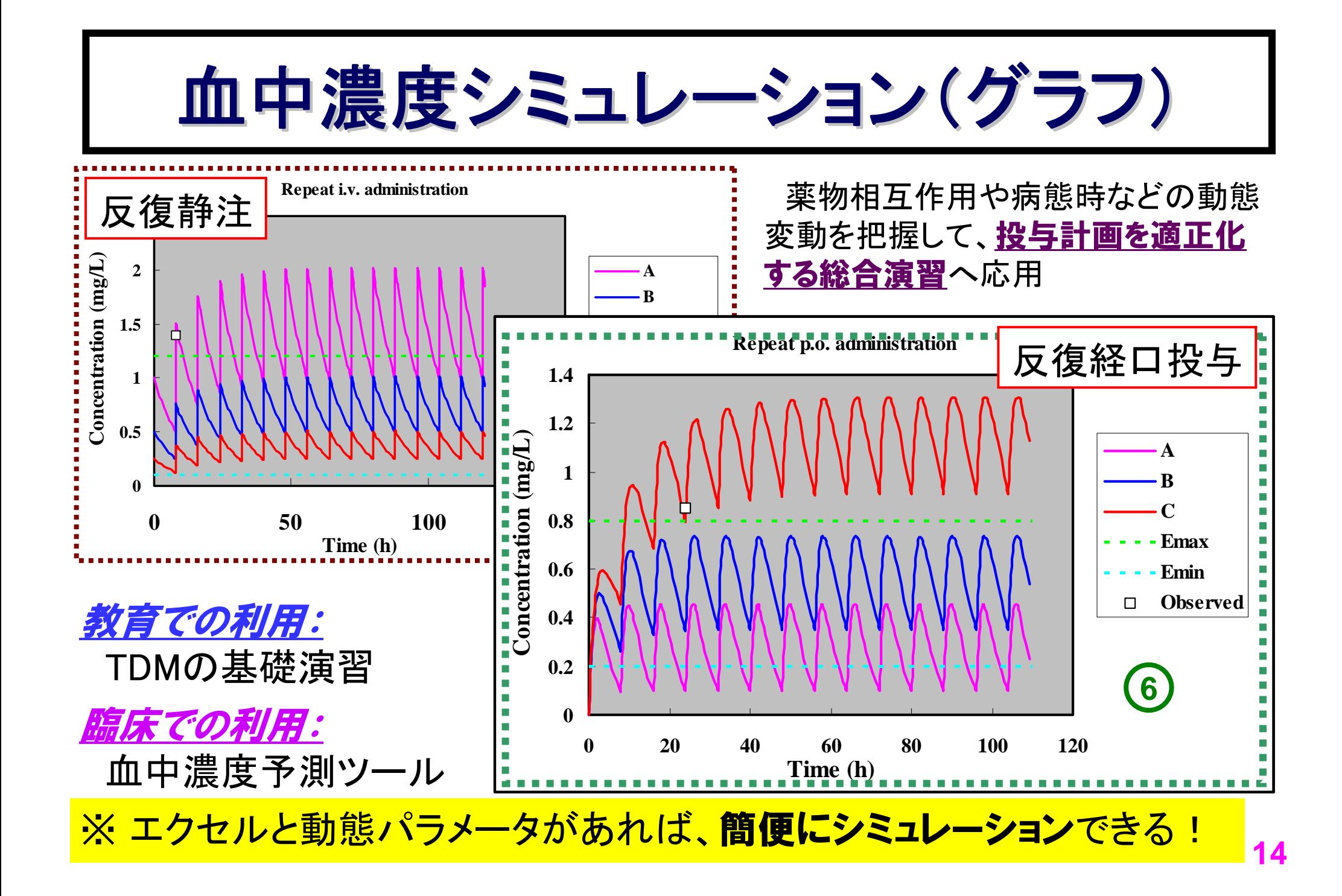

# アンケート結果(薬物速度論演習)

- 1. エクセルテンプレートを薬物速度論演習に有効活用できた。
- 2.薬物の体内動態を、薬物速度論に基づいて、エクセルで解析で きることに<mark>興味を感じた</mark>。 対象:薬学部4年生
- 4. そう思う 5. 強くそう思う 肯定 3. 薬物速度論を、<mark>系統的に学ぶ</mark>ことは有意義だ。 (無記名、N=85) 1. 全くそう思わない 2. そう思わない 3. どちらともいえない
- 1.テンプレート 2.動態への興味 3.系統的な学習
	-

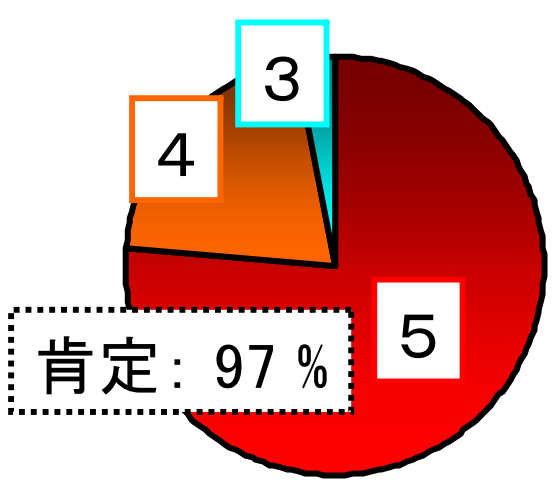

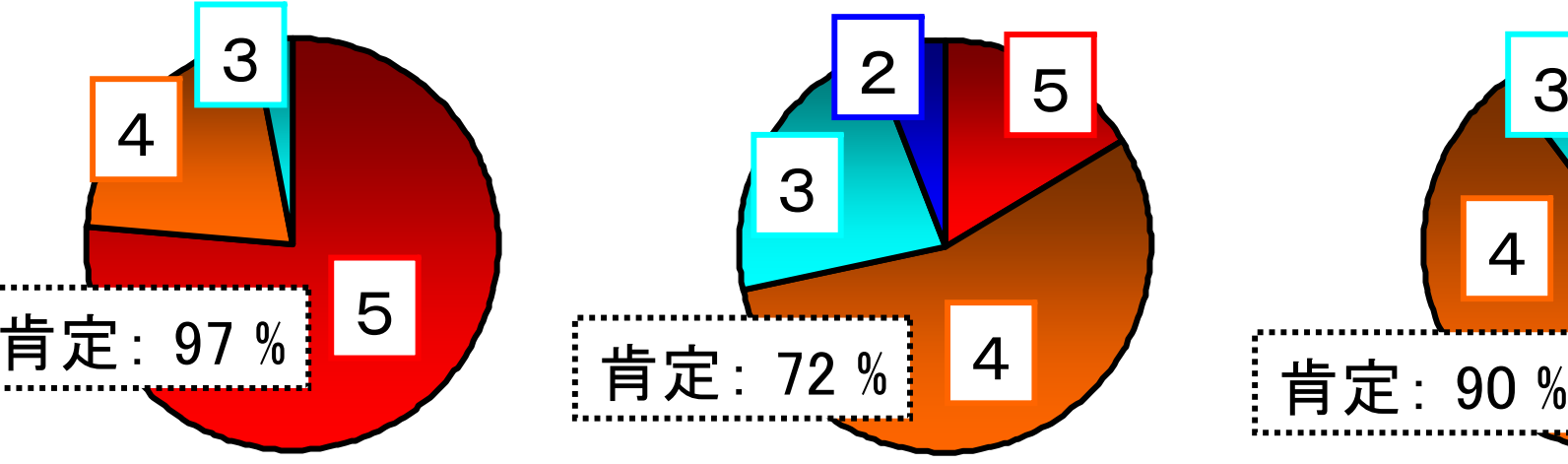

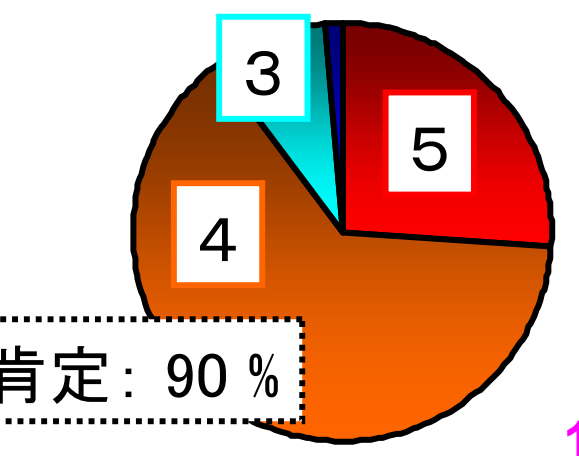

#### 国試対策模擬試験の成績

#### 薬学ゼミナール実施の第199回統一模擬試験(2006年2月)の結果

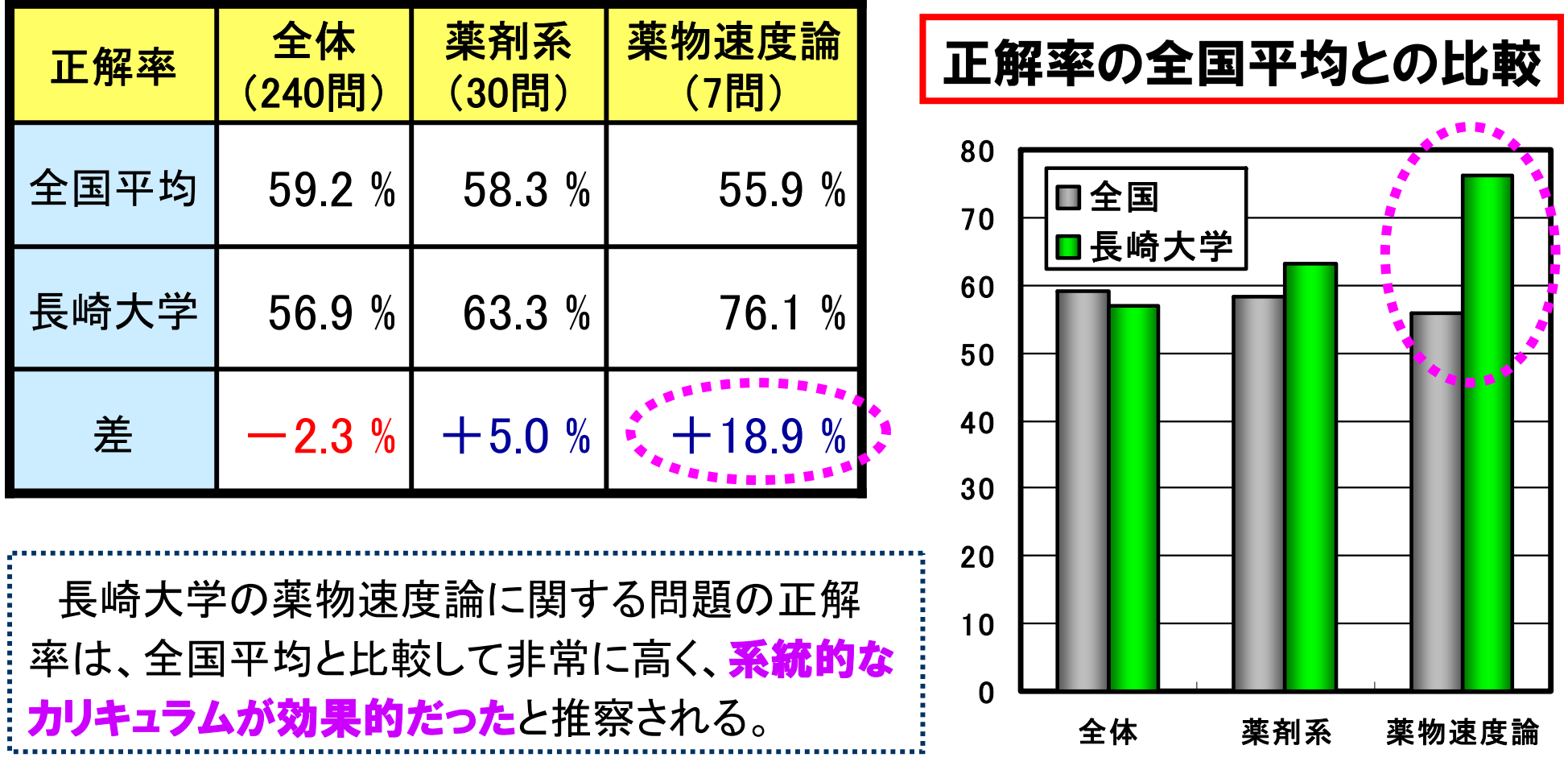

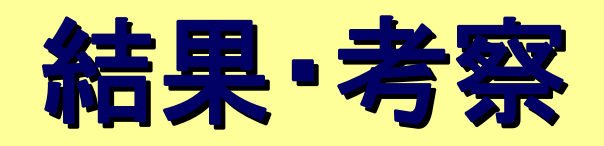

- ¾薬物速度論の系統的な講義・演習カリキュラム構築
	- –- **系統的なカリキュラムの教育効果**が、国試対策模擬試験の 成績で明確となった。
	- – 薬物速度論への理解が深まり、学生のモチベーションや 薬物動態に対する興味も高まった。
- ¾薬物速度論に対する興味
	- –薬物速度論に対する敷居を低くする。
	- –- 学生の苦手意識を克服できた。

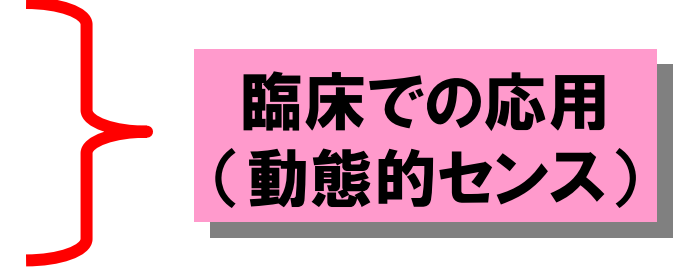

- ¾ エクセルテンプレートの有用性
	- –学生の**自主学習を支援**し、教育用コンテンツとしても有用。
	- –臨床でも簡便なツールとして活用できる。

## 添付参考資料

- 1.薬剤学Ⅰ(薬物速度論)の講義ノート
- 2.薬剤学Ⅲ(臨床薬物速度論)の講義ノート

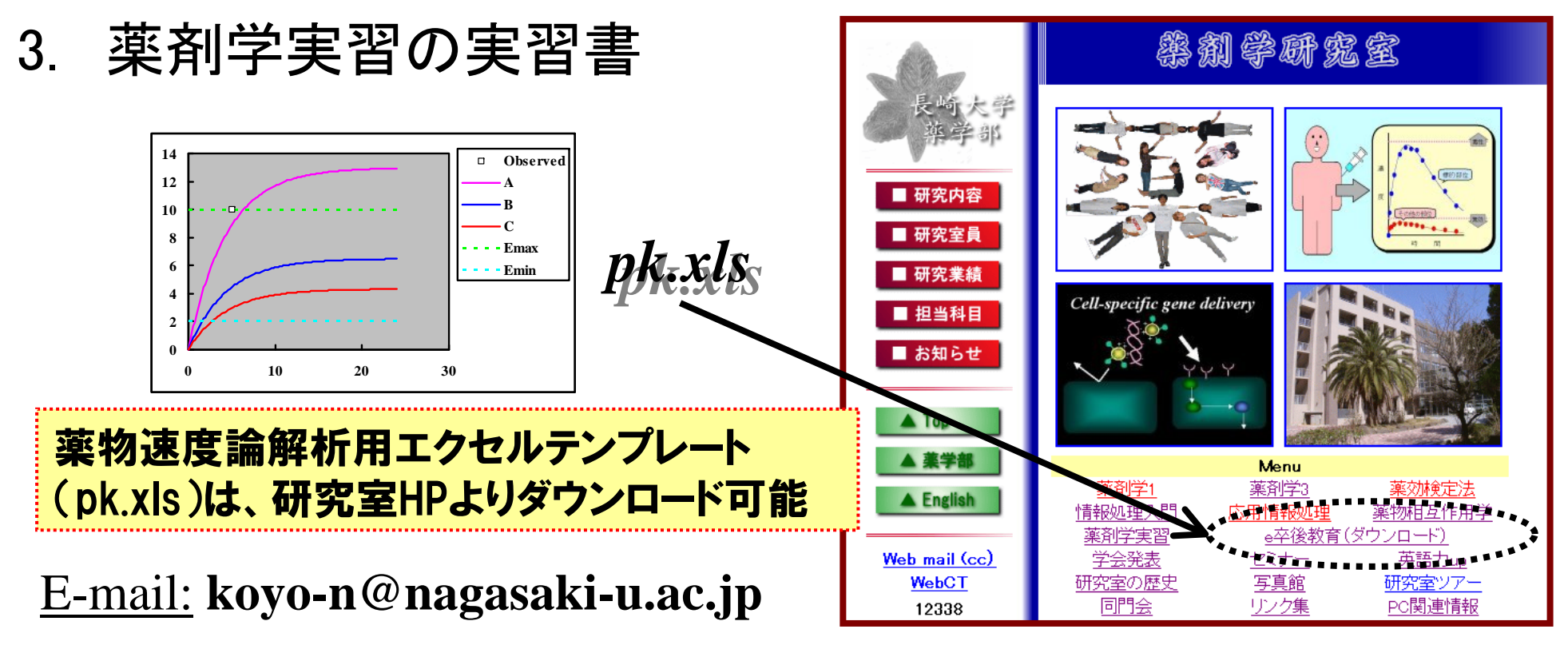

Lab URL: **http://www.ph.nagasaki-u.ac.jp/lab/dds/index-j.html**

講義ノートが欲しい方

はE-mailで連絡下さい